**AutoCAD Crack Download X64**

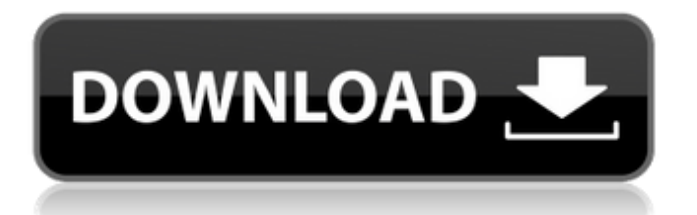

# **AutoCAD Crack + Free**

What are the skills required for AutoCAD Crack? AutoCAD Crack Keygen 2020 is a CAD program that is well-suited to the modern graphic design profession. AutoCAD 2019, AutoCAD 2018 and AutoCAD 2017 are also CAD programs with a rich tool set that support architectural, mechanical, civil, electrical, and other types of design. The software includes a set of components that are used by many different types of designers who create architectural, engineering, and other types of designs. To become proficient with the application, you need a good understanding of general computer use and basic CAD skills. To become proficient with the application, you need a good understanding of general computer use and basic CAD skills. If you are new to CAD, it is helpful to have taken a few classes in drafting or computer graphics and also have some hands-on experience with CAD. Before starting AutoCAD, you will want to become familiar with some of the basic terms that describe each element in a drawing and how to navigate in the program. You can also find many online tutorials to help learn these skills. Here are some tips for preparing to work with AutoCAD. Are there different versions of AutoCAD? AutoCAD is a software suite that includes AutoCAD Mechanical, AutoCAD Electrical, AutoCAD Map 3D and AutoCAD Architectural, each of which is available in various editions. AutoCAD Mechanical 2019, AutoCAD Mechanical 2018, AutoCAD Mechanical 2017 and AutoCAD Mechanical 2016 are desktop versions of the program. AutoCAD Mechanical is available in a free version as well as various commercial versions. AutoCAD Architectural 2019, AutoCAD Architectural 2018, AutoCAD Architectural 2017 and AutoCAD Architectural 2016 are available as desktop versions of the program. AutoCAD Architectural is available in a free version as well as various commercial versions. AutoCAD Map 3D 2019, AutoCAD Map 3D 2018, AutoCAD Map 3D 2017 and AutoCAD Map 3D 2016 are available as desktop versions of the program. AutoCAD Map 3D is available in a free version as well as various commercial versions. AutoCAD Map 3D is available as a browser-based web app as well. AutoCAD Electrical 2019, AutoCAD Electrical 2018, AutoCAD Electrical 2017 and AutoCAD Electrical 2016 are available as desktop versions of the program. AutoCAD Electrical is available in a free version

#### **AutoCAD Crack + For PC**

free plug-in collections like the Autodesk Exchange Plugins. Some of them are commercial products, including Stair Software. Others are entirely free. There is also a free VBA Editor for AutoCAD Crack Mac available on its website. AutoCAD's VBA editor allows developing macros and modules that can be used from inside AutoCAD. AutoCAD has a free VBA editor which supports developing macros and modules. Extending AutoCAD A number of features in AutoCAD can be extended to develop 3D applications. AutoCAD LT AutoCAD LT (Legacy) is the first release of the initial AutoCAD line. It supports 32-bit Windows operating systems and for the first time includes full ACIS support. However, for the AutoCAD LT users, the new, enhanced AutoCAD 2011 has been developed and was released in December 2011. AutoCAD LT, although it is a 32-bit application is able to run on 64-bit Windows operating systems and supports only 32-bit software. AutoCAD Classic AutoCAD Classic is the name given to the second generation of AutoCAD. The first release, AutoCAD 2000, was released in March 2000. The most recent release, AutoCAD 2018, was released in August 2018. AutoCAD Classic was also formerly called R14. AutoCAD Classic is a 32-bit application and supported by Windows NT-based operating systems, which can run 32-bit applications. AutoCAD Classic is backwards compatible with software released before 1994, but supports only 32-bit applications. Since AutoCAD Classic is a 32-bit application it can run on 64-bit Windows operating systems and supports only 32-bit software. AutoCAD LT was originally called AutoCAD 2000, then AutoCAD 2002 before it was renamed to AutoCAD LT. AutoCAD 360 AutoCAD 360 was announced at the 2012 Society of Automotive Engineers (SAE) Expo. The product was introduced at the 2012 SAE AeroTech 2012 Exposition as part of the AeroForms project. The resulting product was called the AeroForms Quad cab and was presented by Tung Nguyen at the 2013 SAE Expo. The name AutoCAD 360

represents a 3D product. However, unlike with other 3D products, AutoCAD 360 is not a native 3D CAD package. Instead, it ca3bfb1094

# **AutoCAD Full Version**

Open Autodesk Autocad (Autocad Cloud) and connect to the internet (we will provide a link to the server). If the "Connect to Autocad Cloud" window doesn't appear click "Add" and then "CAD Server URL..." and enter the url below and click "connect" Enter the connection details for the Autocad server and click connect. If the "Authenticating" window doesn't appear close the Autocad Cloud connection window and enter the connection details in the next window. Open Autocad (Community Edition) and connect to the internet. If the "Connect to Autocad Cloud" window doesn't appear click "Add" and then "CAD Server URL..." and enter the url below and click "connect" Enter the connection details for the Autocad server and click connect. If the "Authenticating" window doesn't appear close the Autocad Cloud connection window and enter the connection details in the next window. Now you can see your connections options (duplicated) under the tools tab. Click the connection you would like to use (click on the connection name not the server). Next to the file you want to open click the "Open" button. \*p += 6; \*p = '.'; if (((u\_int32\_t)size - (u\_int32\_t)p) >= 6) \*p++ ="; else \*p = '\0'; len  $-6$ ; break; default: len = 0; break; }  $\frac{1}{2}$  else { switch (plen) { case 0: len = 0; break; case 1: len = 2;

#### **What's New in the?**

Markup Assist will automatically edit, save, and send the changes you make to the source document. It also checks to see if the source document is editable before importing into it. Create 3D PDF with AutoCAD: The new AutoCAD function Make3DPDF, now in AutoCAD's new Full Feature Release, is designed to export paper drawings and models into a 3D PDF. Use the Make3DPDF tool to generate an interactive PDF that allows the user to view the model in 3D and edit the drawings themselves. In addition to creating and editing 2D and 3D drawings, the new AutoCAD function Make3DPDF allows the user to create paper documents in 3D, even with hidden lines. The user can turn 3D Drafting mode on or off, select the viewing perspective, and change the output format to EPS, AI, or PDF. The new 3D API will enable users to create multi-view PDFs that include 3D objects that are hidden from view. Professional Text Editing: AutoCAD's new TUI has been completely revamped. It is available in all the AutoCAD product editions. It includes all the new functionality in the Drafting User Interface. Ribbon Toolbars: Ribbon toolbars can be dynamically resized, made invisible, and hidden as needed. (videos: 1:15, 1:40 min.) Additional UI improvements: All views of the DesignCenter can be expanded or collapsed, including the Library tab. Selecting a layout or layer creates a dark-box outline to show the active editing area. When selecting tools and settings, the list of items is automatically updated with available choices, including items that are not selected. The Output tab has several new ribbon buttons for controlling the page layout, export format, and other options. All features of the Drafting User Interface are accessible from the command line as well. Improved UI animations: The multitouch UI is a smooth experience on all Windows platforms. When using the multi-touch UI, the rendering of all graphics is optimized to provide a smoother user experience. Support for Mac: AutoCAD for Mac is available as a trial version for 10 days. It can be downloaded from the Autodesk® Website (www.autodesk.com/download).

## **System Requirements:**

Intel(R) Core(TM) i5-3570 CPU @ 3.00GHz or higher Windows 7 SP1/ Windows 8/ Windows 8.1/ Windows 10 4 GB RAM or higher 1 GB VRAM or higher 1 GB hard disk space NVIDIA GeForce GTX 670 or higher NVIDIA GeForce GTX 770 or higher NVIDIA GeForce GTX 960 or higher NVIDIA GeForce GTX 980 or higher NVIDIA GeForce GTX 1080 or higher NVIDIA GeForce GTX 1080 Ti or

Related links:

<https://bebetter-official.com/wp-content/uploads/2022/07/jennjann.pdf> <https://ourlittlelab.com/wp-content/uploads/2022/07/nahder.pdf> <https://zum-token.com/autocad-free-download/> <https://www.dandrea.com.br/advert/autocad-24-2-crack-2022-latest/> <https://imotisofiaoblast.com/wp-content/uploads/2022/07/haliursu.pdf> <https://xn--gr-eka.at/wp-content/uploads/2022/07/ullrea.pdf> <https://www.dernieredispo.com/wp-content/uploads/2022/07/AutoCAD-54.pdf> <http://ice-aec.com/index.php/2022/07/24/autocad-crack-torrent-for-windows-final-2022/> <https://superstitionsar.org/autocad-23-1-crack-final-2022/> <https://www.odooblogs.com/wp-content/uploads/2022/07/fallhar.pdf> <https://ystym.com/wp-content/uploads/2022/07/AutoCAD-31.pdf> <https://wellnesstowin.com/2022/07/24/autocad-2022-24-1-crack-pc-windows-updated/> [https://www.townlifeproperties.com/wp](https://www.townlifeproperties.com/wp-content/uploads/2022/07/AutoCAD__Crack__PCWindows_2022.pdf)[content/uploads/2022/07/AutoCAD\\_\\_Crack\\_\\_PCWindows\\_2022.pdf](https://www.townlifeproperties.com/wp-content/uploads/2022/07/AutoCAD__Crack__PCWindows_2022.pdf) <http://patronway.com/autocad-19-1-download-april-2022/> <https://conceptlabcreative.com/autocad-crack-keygen-win-mac-latest> <https://lectomania.com/wp-content/uploads/2022/07/AutoCAD-27.pdf> <https://matzenab.se/wp-content/uploads/2022/07/AutoCAD-44.pdf> <https://thekeymama.foundation/wp-content/uploads/2022/07/chernat.pdf> <https://dev.izyflex.com/advert/autocad-win-mac/> <https://floridachiropracticreport.com/advert/autocad-crack-free-6/>